## CREARE UNA TABELLA DELLE MEMORIE SECONDARIE

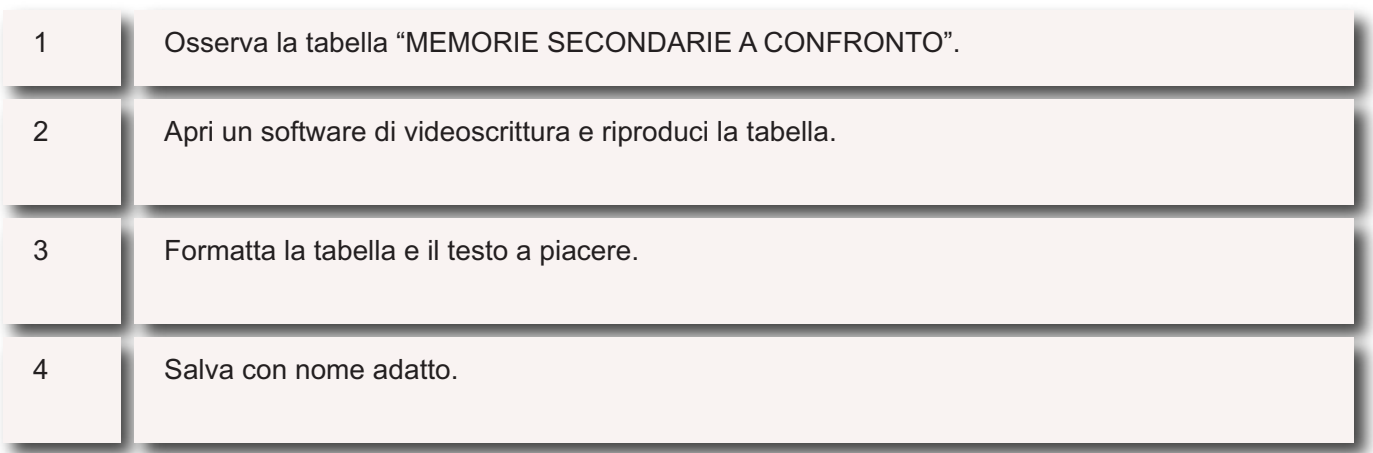